# **Asennusopas** ColorEdge CS2420

**nestekidenäyttö Värisäädettävä**

#### **Tärkeää**

Perehdy laitteen turvalliseen ja tehokkaaseen käyttöön lukemalla PRECAUTIONS (TURVATOIMET), tämä Asennusopas ja CD-ROM-levylle tallennettu Käyttöopas. Säilytä tämä opas tulevan käytön varalle.

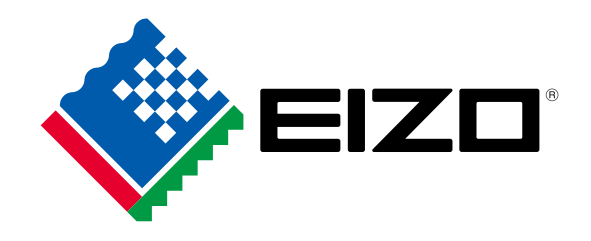

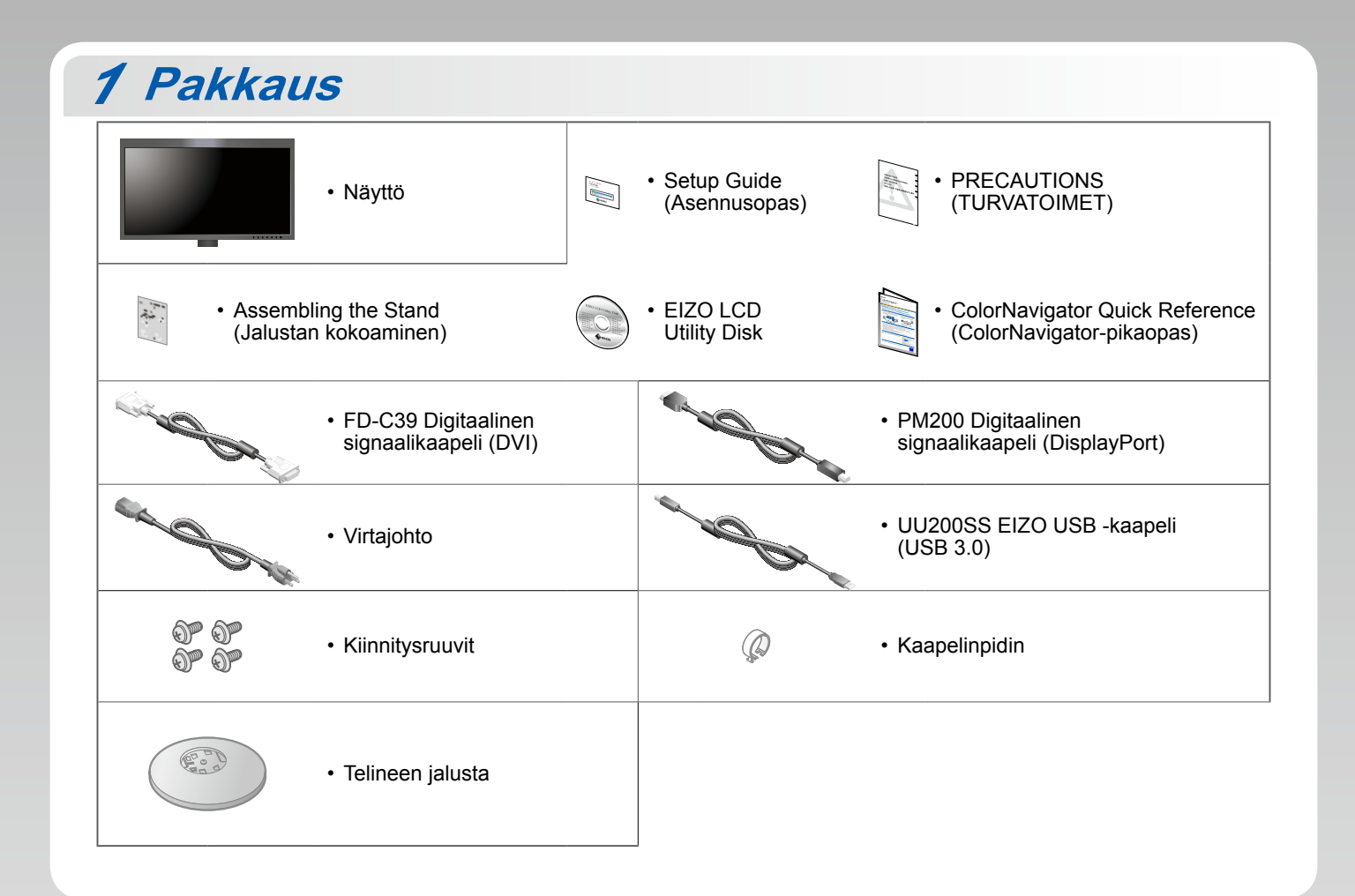

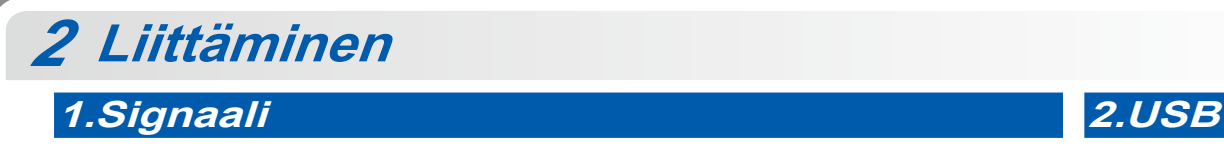

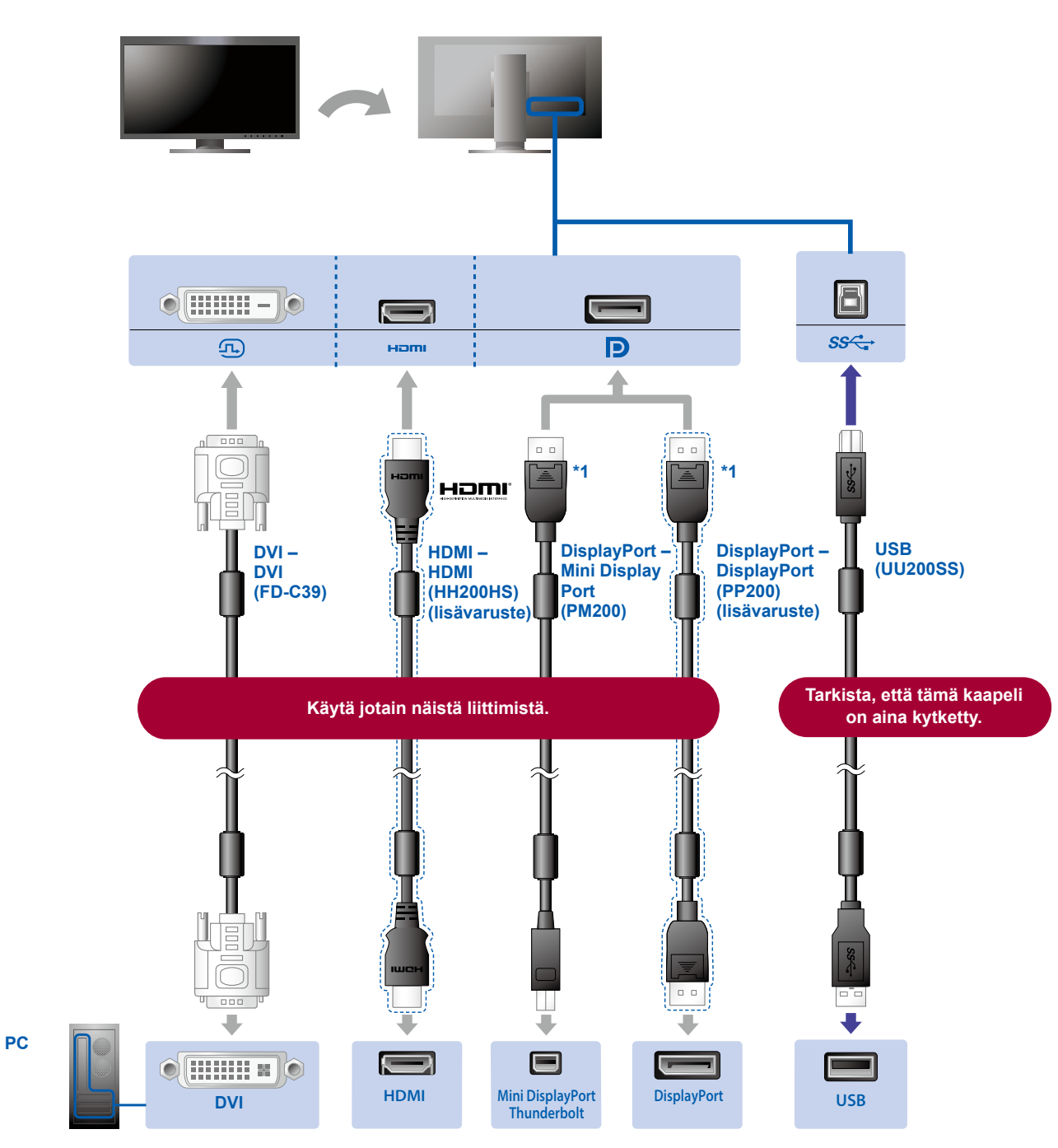

\*1 Irrottaessasi DisplayPort-kaapelia paina kaapelin päässä olevan  $\triangleq$ -merkinnän kohdalta, kun vedät kaapelia ulos.

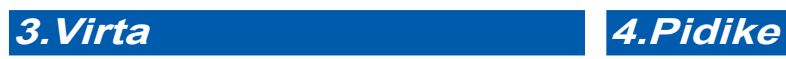

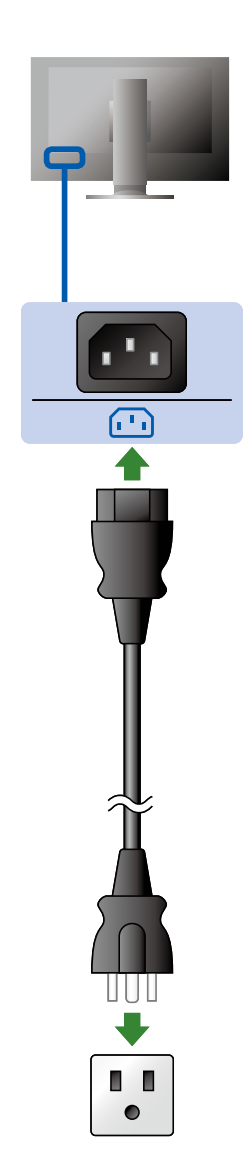

Kaapelit pysyvät siististi yhdessä käyttämällä jalustan taustapuolella kaapelipidikettä.

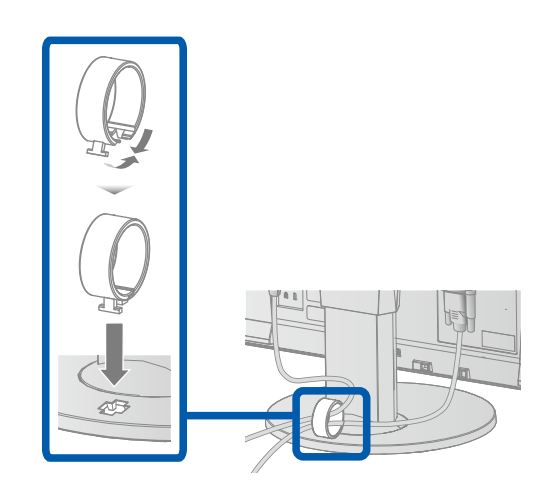

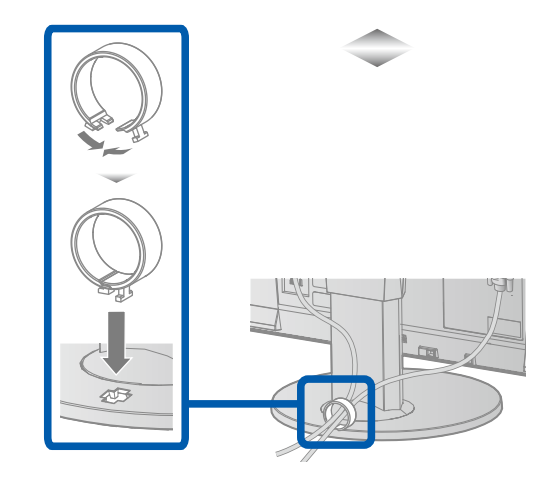

## **Säätäminen** *3*

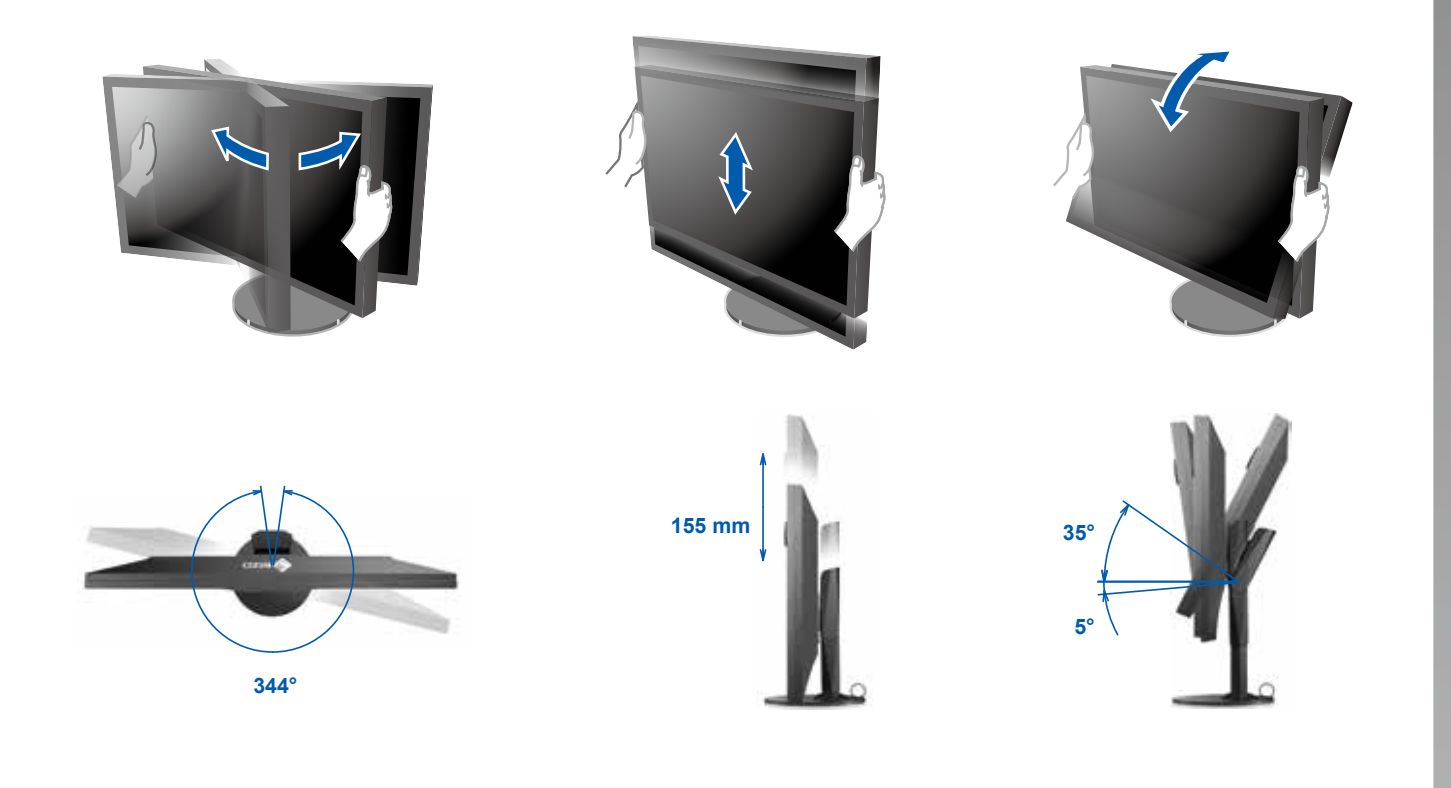

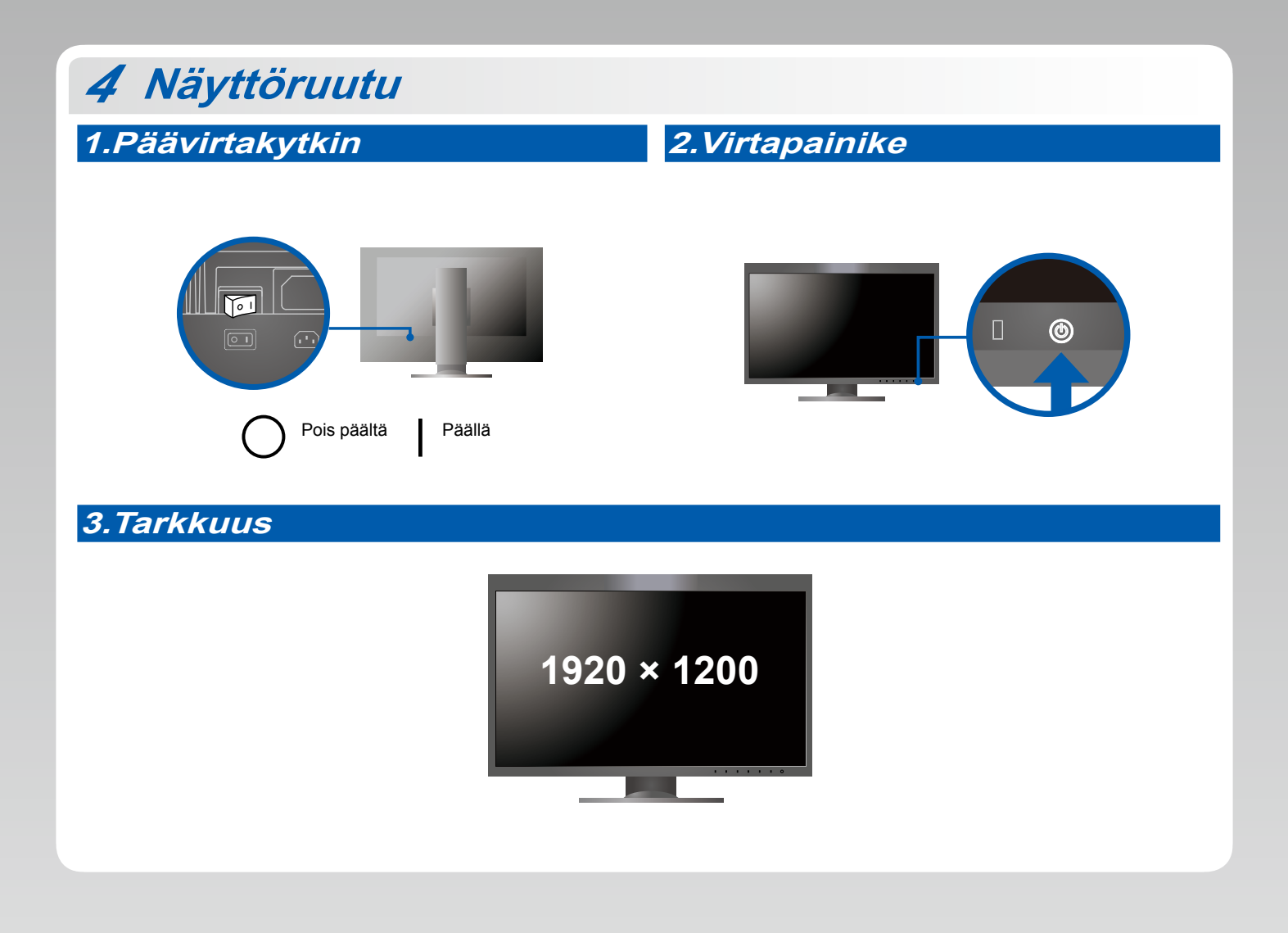

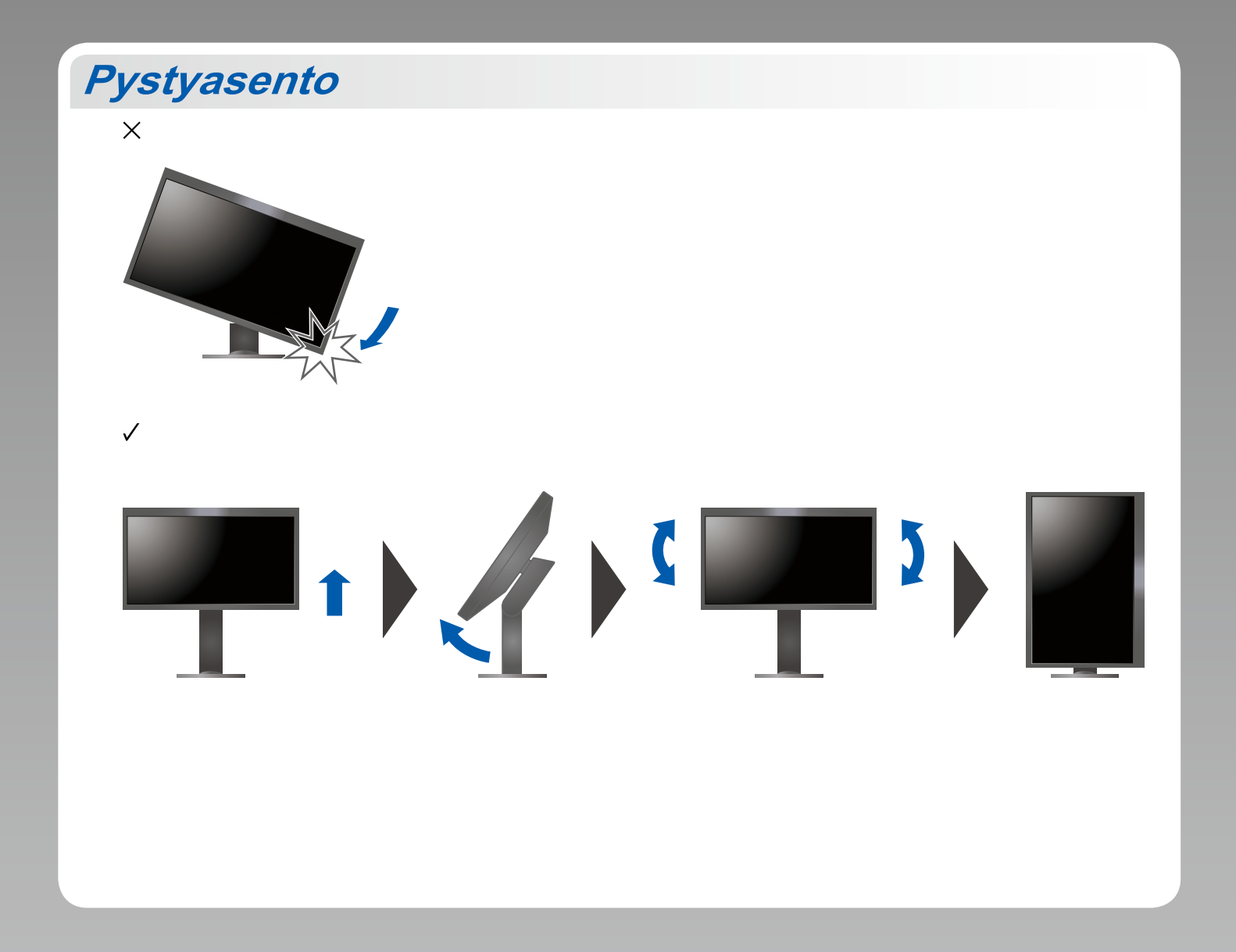

## **6 ColorNavigator**

• Lue käyttöohjeet Pikaoppaasta ja ColorNavigator-laitteen Käyttöoppaasta (tallennettu CD-ROM-levylle).

### ● Ei kuvaa -ongelma

Jos näytössä ei näy kuvaa, kun seuraavat korjaustoimenpiteet on suoritettu, ota yhteys paikalliseen EIZO-edustajaan.

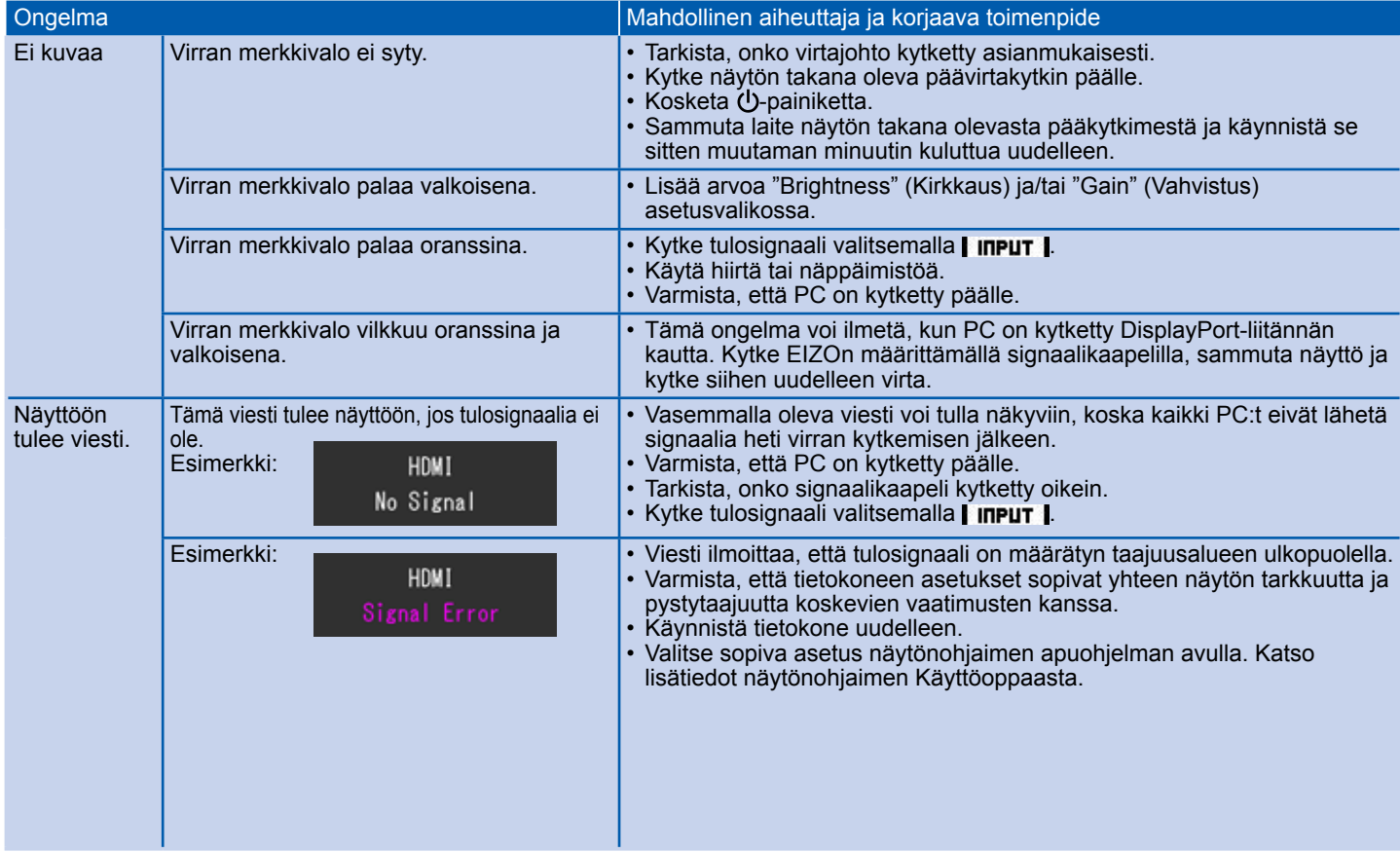